## PSYCHOLOGIE - Licence 3

## E53XPM

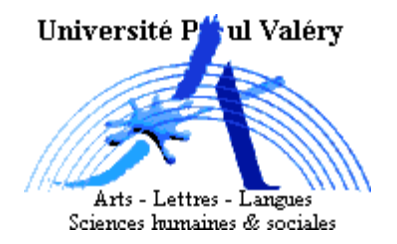

Statistiques appliquées à la psychologie 3

Examen de novembre 2005

Durée : 2 heures

Matériel autorisé : table de la loi normale, calculatrice et une feuille manuscrite recto/verso.

• Les téléphones portables sont interdits.

• Calculatrice et document ne doivent en aucun cas circuler ou être échangés entre les étudiants.

• On accordera un soin particulier à la rédaction des réponses (notamment en définissant clairement les événements utilisés).

**Exercice 1 :** On a décelé dans un élevage de moutons, une probabilité 0.3 pour qu'un animal soit atteint par une maladie  $M$ . La probabilité qu'un mouton qui n'est pas atteint par  $M$  ait une réaction négative à un test T est 0.9. S'il est atteint par M, la probabilité qu'il ait une réaction positive à  $T$  est 0.8.

1) Traduire les différentes affirmations énoncées en définissant précisément les événements nécessaires.

2) Quelle est la probabilité pour qu'un mouton pris au hasard ait une réaction positive au test ?

3) Quelle est la probabilité pour qu'un mouton pris au hasard et ayant une réaction positive soit atteint par M ?

**Exercice 2:** Dans une entreprise, on réfléchit à l'organisation optimale du travail. On cherche à faire effectuer une tâche principale par 2 employés. Deux options s'offrent au responsable :

 $Option 1: On decompose la tâche en 2 sous-tâches bien spécifiques. Chaque employ é est spécialisé$ sur l'une de ces sous-tâches. Pour que la tâche principale soit effectuée, il faut alors que les 2 sous-tâches s'enchaînent sans aucune défaillance. On note alors  $A$  : "le système fonctionne" (autrement dit, la tâche principale est effectuée), et  $B_i$  les événements : "l'employé numéro i effectue son travail sans défaillance".

Option  $2$ : Chaque employé est polyvalent et est capable d'effectuer la tâche seul. Pour que la tâche soit effectuée, il suffit alors que l'un des 2 l'ait réalisé. On note alors  $F$  : "le système fonctionne" et  $E_i$ : "l'employé numéro i effectue son travail sans défaillance"

Dans l'option 1, étant donné que l'employé est spécialisé sur une sous-tâche, sa probabilité de défaillance est faible et vaut 0.1. Dans l'option 2, du fait de sa polyvalence, sa probabilité de défaillance s'élève à 0.3. On suppose de plus que les 2 employés travaillent indépendamment l'un de l'autre.

1) Pour l'option 1, décrire l'événement A à l'aide des événements  $B_i$ . Calculer la probabilité de A.

2) Pour l'option 2, à l'aide des événements  $E_i$ , décrire les événements :

•  $F$  : "le système fonctionne"

•  $PR:$  "le système fonctionne à plein régime (autrement dit, les 2 employés effectuent la tâche sans défaillance)"

• RL : "le système fonctionne en régime lent (autrement dit, l'un seulement des 2 employés effectue la tâche sans défaillance)"

Quel lien existe-t-il entre F,  $PR$  et  $RL$ ? Calculer la probabilité de chacun de ces 3 événements.

Dans l'option 1, si le système fonctionne, la tâche est effectuée 3 fois par heure. Dans l'option  $2$ , elle l'est 3 fois par heure en régime rapide et  $2$  fois par heure en régime lent.

3) En notant  $X_1$  la variable aléatoire mesurant le nombre de fois par heure où la tâche est effectuée dans l'option 1 et  $X_2$  la variable aléatoire mesurant le nombre de fois par heure où la tâche est effectuée dans l'option 2, décrire la loi de probabilité de chacune de ces 2 variables et en donner une représentation graphique.

4) Quelle est l'option la plus rentable pour l'entreprise ?

**Exercice 3:** A chaque tentative de connexion internet sur le site MIAP, il existe une probabilité non négligeable, évaluée à 0.2 que la connexion ne puisse s'établir. Un étudiant réalise plusieurs essais au cours du semestre et on compte dans la variable aléatoire  $X$  le nombre de fois où la connexion aboutit.

1) Lorsqu'il réalise 7 essais, quelle est alors la loi de la variable aléatoire  $X$  (justifier) ? Calculer la probabilité de " $X=3$ ".

2) Quel devrait être le nombre d'essais à réaliser, pour qu'en moyenne le nombre de connexions réussies soit supérieur ou égal à 4?

3) Quelle est la probabilité de l'événement "3 essais sont nécessaires pour réussir à établir la 1ère connexion"?

**Exercice 4 :** On mesure dans la variable aléatoire Y la durée de connexion internet au site MIAP. On suppose que cette variable aléatoire est distribuée selon une loi normale d'espérance 120 secondes et d'écart-type 40 secondes.

1) Cette modélisation vous paraît-elle raisonnable ou surprenante?

2) Calculer la probabilité que le temps de connexion soit supérieur à 180 secondes.

3) Calculer la probabilité que le temps de connexion soit inférieur à 80 secondes.

4) Quelle est la durée qui sera dépassée avec plus de  $95\%$  de chances?

5) Sachant que la personne est déja connectée depuis 120 secondes, quelle est la probabilité pour que son temps de connexion soit inférieur à 180 secondes ?

6) Lorsqu'un étudiant se connecte depuis un cyber-café, le temps de connexion est multiplié par 2. En ajoutant aussi le temps nécessaire de 10 secondes de démarrage de l'application, exprimer la variable aléatoire  $Z$  mesurant la durée totale pour la connexion dans ce café à l'aide de  $Y$ . Calculer l'espérance et la variance de  $Z$ .

7) Enfin, on s'intéresse à la durée de 5 connexions successives indépendantes les unes des autres, mesurées dans les variables aléatoires :  $Y_1, Y_2, ..., Y_5$ . Soit T la variable aléatoire mesurant la durée totale. Exprimer T à l'aide de  $Y_1, Y_2, ..., Y_5$  et calculer l'espérance et la variance de T.

## Table de la loi normale

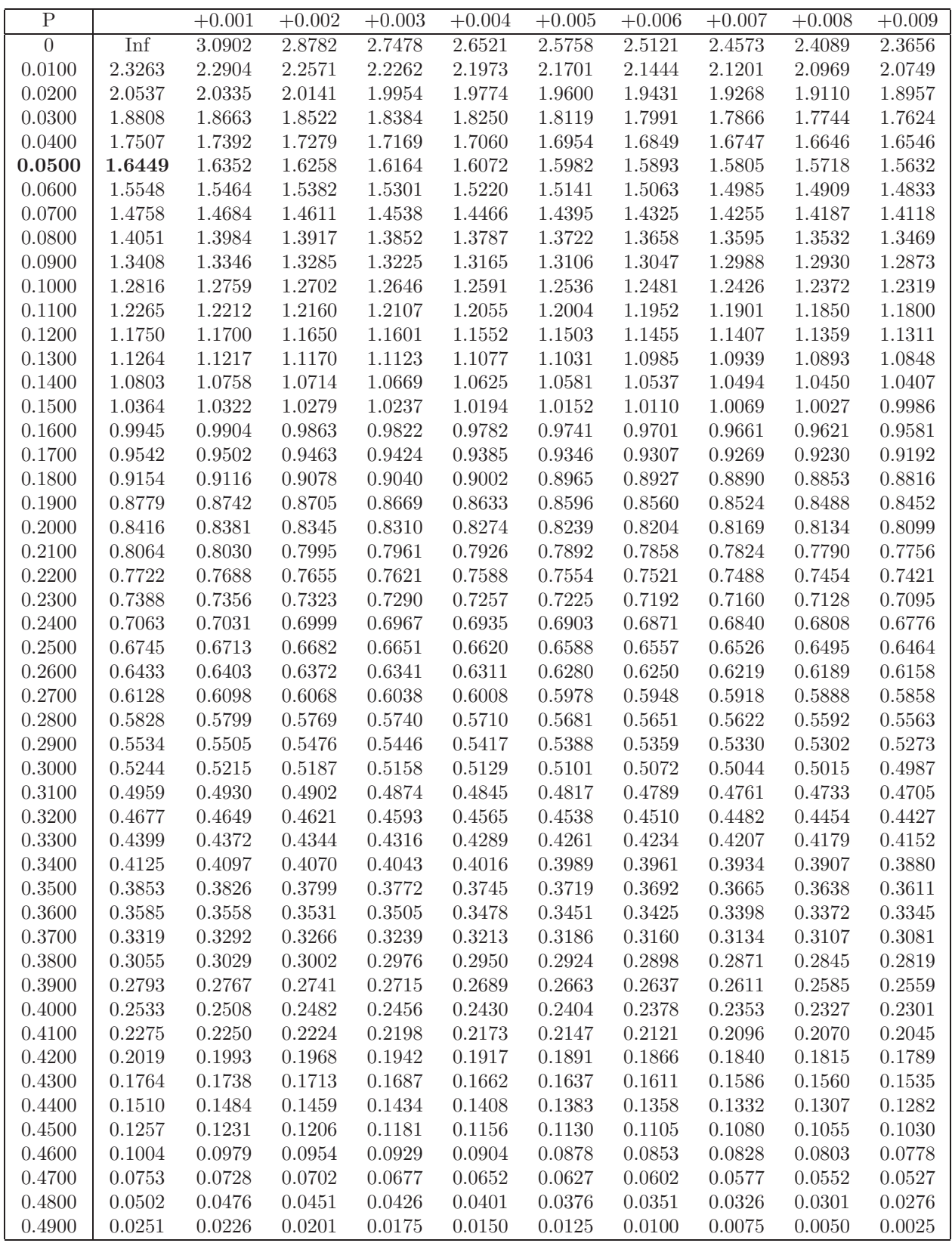

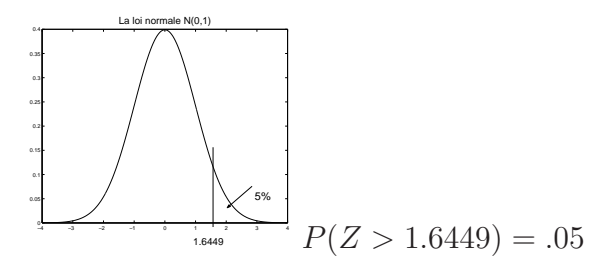